# Package 'fCertificates'

April 13, 2015

<span id="page-0-0"></span>Version 0.5-4

Date 2015-04-12 Title Basics of Certificates and Structured Products Valuation Author Stefan Wilhelm <wilhelm@financial.com> Maintainer Stefan Wilhelm <wilhelm@financial.com> Depends R (>= 2.6.0), fBasics, fOptions, fExoticOptions Description Collection of pricing by duplication methods for popular structured products (``Zertifikate''). License GPL  $(>= 2)$ URL <http://www.r-project.org> Encoding latin1

NeedsCompilation no Repository CRAN Date/Publication 2015-04-13 08:11:16

# R topics documented:

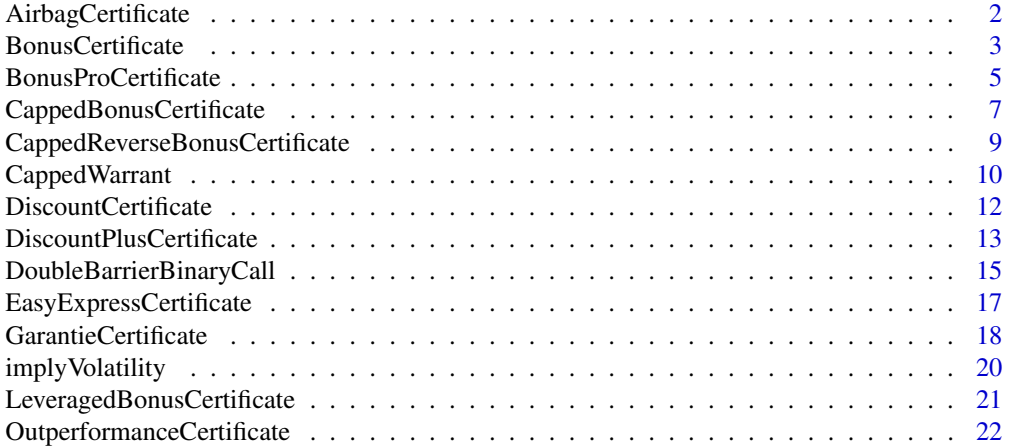

# <span id="page-1-0"></span>2 AirbagCertificate

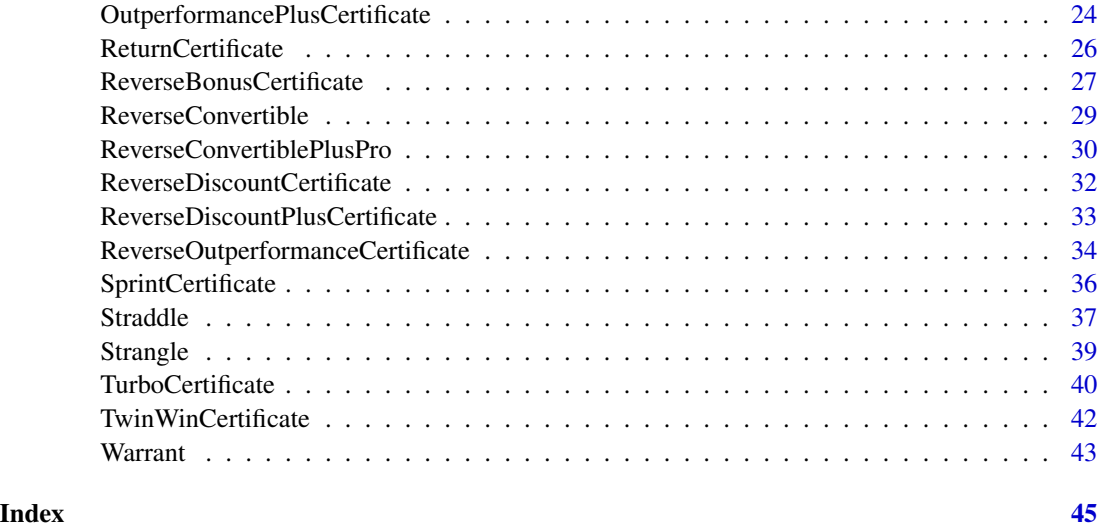

AirbagCertificate *Airbag Certificate valuation using pricing by duplication*

# Description

This function values a Airbag Certificate using pricing by duplication and the Generalized Black/Scholes formula.

# Usage

```
AirbagCertificate(S, X, B, Time, r, r_d, sigma, participation, ratio = 1)
```
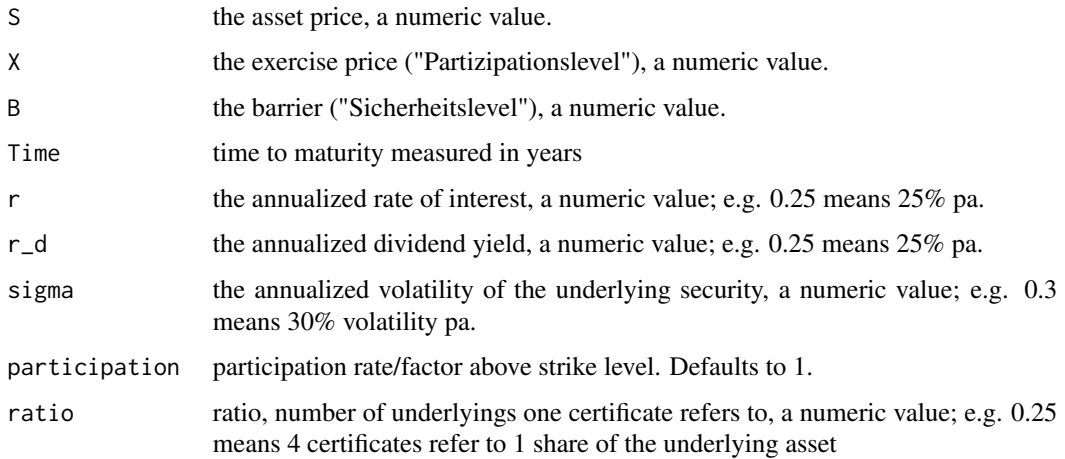

# <span id="page-2-0"></span>Bonus Certificate 3

#### Details

An Airbag Certificate is a combination of

- 1. a fixed component X
- 2. a long call with strike price X
- 3. X/B short puts with strike price equal to B.

Classification according to the SVSP Swiss Derivative Map 2008: Airbag Certificates (240)

# Value

the price (scalar or vector) of the AirbagCertificate

# Author(s)

Stefan Wilhelm <wilhelm@financial.com>

# References

SVSP Swiss Derivative Map <http://www.svsp-verband.ch/map/>

#### Examples

```
##
AirbagCertificate(S=100, X=100, B=75, Time=0, r=0.045, r_d=0, sigma=0.2,
  participation=1, ratio=1)
## payoff diagram
S \leq - \text{seq}(0, 120)p <- AirbagCertificate(S, X=100, B=75, Time=1, r=0.045, r_d=0, sigma=0.2,
  participation=1, ratio=1)
p2 <- AirbagCertificate(S, X=100, B=75, Time=0, r=0.045, r_d=0, sigma=0.2,
 participation=1, ratio=1)
plot(S, p, type="l", col="red", xlab="underlying price",
 ylab="payoff", main="Airbag")
lines(S, p2, col="blue")
abline(v=c(75, 100), lty=2, col="gray80")
```
<span id="page-2-1"></span>BonusCertificate *Bonus Certificate valuation using pricing by duplication*

# Description

This function values a Bonus Certificate using pricing by duplication and the Generalized Black/Scholes formula.

#### Usage

```
BonusCertificate(S, X, B, Time, r, r_d, sigma, ratio = 1, barrierHit=FALSE)
```
#### <span id="page-3-0"></span>Arguments

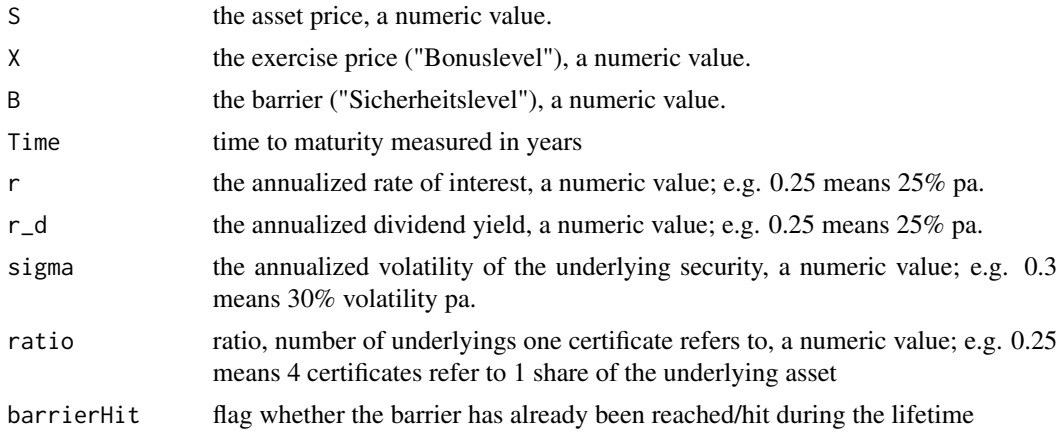

# Details

A Bonus Certificate is a combination of

- 1. a long position in the stock (aka Zero-Strike Call)
- 2. a long down-and-out-put with strike price X and barrier B ([StandardBarrierOption](#page-0-0))

Classification according to the SVSP Swiss Derivative Map 2008: Bonus Certificates (220) Classification according to the SVSP Swiss Derivative Map 2010: Bonus Certificates (1320)

#### Value

the price of the BonusCertificate

# Author(s)

Stefan Wilhelm <wilhelm@financial.com>

# References

SVSP Swiss Derivative Map <http://www.svsp-verband.ch/map/>

# See Also

[ReverseBonusCertificate](#page-26-1), [CappedBonusCertificate](#page-6-1) for similar structures and [StandardBarrierOption](#page-0-0) in the fExoticOptions package for the down-and-out-put

```
##
BonusCertificate(S=50, X=60 , B=35, Time=2, sigma=0.14, r=0.02, r_d=0, ratio=1)
## payoff diagram
S \leq - \text{seq}(0, 120)p <- BonusCertificate(S, X=60 , B=35, Time=2, sigma=0.14, r=0.02, r_d=0, ratio=1)
```

```
p2 <- BonusCertificate(S, X=60 , B=35, Time=0, sigma=0.14, r=0.02, r_d=0, ratio=1)
plot(S, p, type="l", col="red", xlab="underlying price",
 ylab="payoff", main="Bonus")
lines(S, p2, col="blue")
abline(v=c(35, 60), lty=2, col="gray80")
```
BonusProCertificate *Bonus Pro Certificate valuation using pricing by duplication*

#### Description

values a Bonus Pro Certificate using pricing by duplication

#### Usage

```
BonusProCertificate(TypeFlag=c("poB1","pdoB2"), S, X, B, Time, time1 = 0,
 r, r_d, sigma, ratio = 1, barrierHit = FALSE)
```
# Arguments

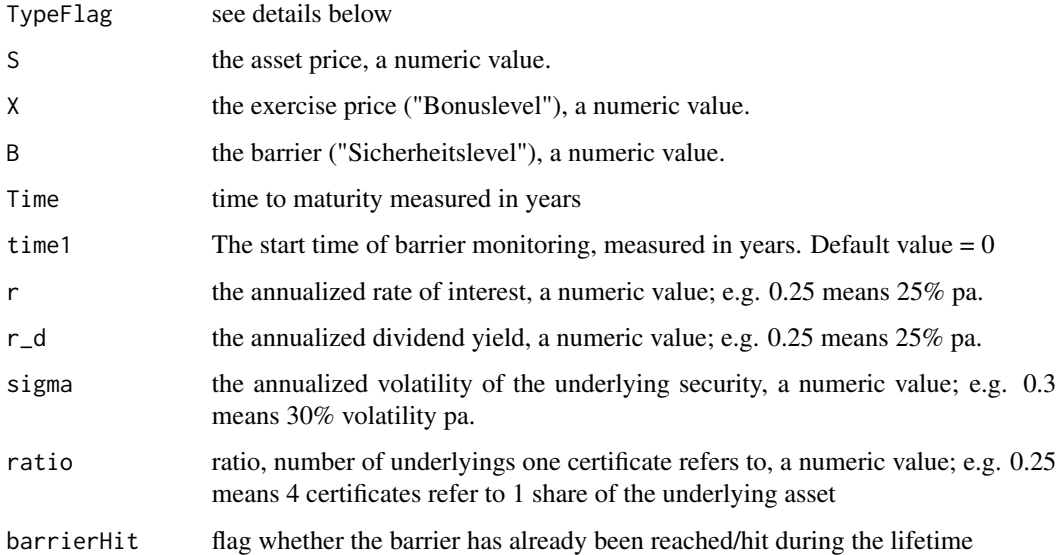

# Details

A Bonus Pro Certificate is a combination of

- 1. a long position in the stock (aka Zero-Strike Call)
- 2. a long partial time down-and-out-put with strike price X and barrier B ([PTSingleAssetBarrierOption](#page-0-0))

It just differs from Bonus Certificates in that it has a partial-time-end barrier. Partial-time-end barrier options have the monitoring period start at an arbitrary date before expiration and end at expiration. For example the barrier is just monitored during the last 3 months prior to maturity. Ceteris paribus, this means a reduced risk of knock-out.

There are two types of "B" options: "B1" is defined such that only a barrier hit or crossed causes the option to be knocked out, and a "B2" is defined such that a down-and-out-put is knocked out as soon as the underlying price is below the barrier.

Type $Flag = "poB1":$ 

The barrier of the down-and-out-put is only monitored in [time1, Time] with  $0 \le$  time1  $\le$  Time (partial-time monitoring) instead of [0, Time]. Ceteris paribus, this means a reduced risk of knockout. For time  $1 = 0$  (full-time monitoring), the value of a type "poB1" Bonus Pro equals the value of a standard Bonus certificate. For time  $1 = Time$  (no barrier to be monitored), the value of the type "poB1" Bonus Pro duplicates a Protective Put strategy (except for the dividend payments).

 $TypeFlag = "pdoB2":$ 

The down-and-out-put is knocked out as soon as the underlying price is below the barrier.

Classification according to the SVSP Swiss Derivative Map 2008: Bonus Certificates (220) Classification according to the SVSP Swiss Derivative Map 2010: Bonus Certificates (1320)

#### Value

the price (scalar or vector) of the BonusPro Certificate

#### Author(s)

Stefan Wilhelm <wilhelm@financial.com>

# References

SVSP Swiss Derivative Map 2008 <http://www.svsp-verband.ch/>

Heynen and Kat (1994). Partial barrier options. *The Journal of Financial Engineering*, 3, 253–274. Haug (2007). The complete Guide to Option Pricing Formulas, *Wiley & Sons*, 2nd edition, pp.160

#### See Also

[BonusCertificate](#page-2-1), [PTSingleAssetBarrierOption](#page-0-0)

```
## payoff diagram
S \leq - \text{seq}(50, 130, \text{ by=2})p1 <- numeric(length(S))
p2 <- numeric(length(S))
for (i in seq(along=S))
{
  p1[i] <- BonusProCertificate(TypeFlag="pdoB2", S=S[i], X=100, B=70,
     Time=0.5, time1 = 0.25,
     r=0.01, r_d=0, sigma=0.3, ratio = 1)
  p2[i] <- BonusProCertificate(TypeFlag="pdoB2", S=S[i], X=100, B=70,
     Time=0, time1 = 0,
```
<span id="page-5-0"></span>

```
r=0.01, r_d=0, sigma=0.3, ratio = 1)
}
plot(S, p1, ylim=range(p1, p2, na.rm=TRUE), type="l", lwd=2, col="red",
  xlab="underlying price", ylab="payoff", main="Bonus Pro Certificate")
lines(S, p2, lwd=2, col="blue")
abline(v=c(70, 100), lty=2, col="gray80")
## example: BonusPro vs. Bonus Certificate
S \leq - \text{seq}(50, 130, \text{ by=2})p1 <- numeric(length(S))
p2 <- numeric(length(S))
for (i in seq(along=S))
{
  p1[i] <- BonusProCertificate(TypeFlag="pdoB2", S=S[i], X=100, B=70,
    Time=1, time1 = 0.75,
    r=0.01, r_d=0, sigma=0.3, ratio = 1)
  p2[i] <- BonusProCertificate(TypeFlag="pdoB2", S=S[i], X=100, B=70,
    Time=1, time1 = 0.25,
    r=0.01, r_d=0, sigma=0.3, ratio = 1)
}
p3 <- BonusCertificate(S=S, X=100, B=70, Time=1, r=0.01, r_d=0, sigma=0.3, ratio = 1)
plot(S, S, ylim=range(S, p1, p2, p3), type="l", lwd=2,
 xlab="underlying price", ylab="payoff", main="Bonus Pro Certificate vs. Bonus Certificate")
lines(S, p1, lwd=2, col="red")
lines(S, p2, lwd=2, col="blue")
lines(S, p3, lwd=2, col="darkgreen")
abline(v=c(70,100), lty=2, col="gray")
```
<span id="page-6-1"></span>CappedBonusCertificate

*Capped Bonus Certificate valuation using pricing by duplication*

#### Description

This function values a Capped Bonus Certificate using pricing by duplication and the Generalized Black/Scholes formula.

#### Usage

```
CappedBonusCertificate(S, X, B, Cap, Time, r, r_d, sigma, ratio = 1,
 barrierHit=FALSE)
```
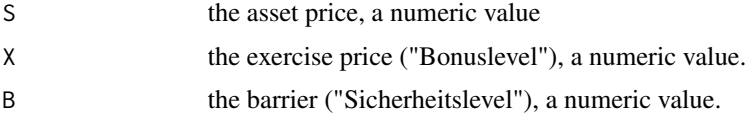

<span id="page-7-0"></span>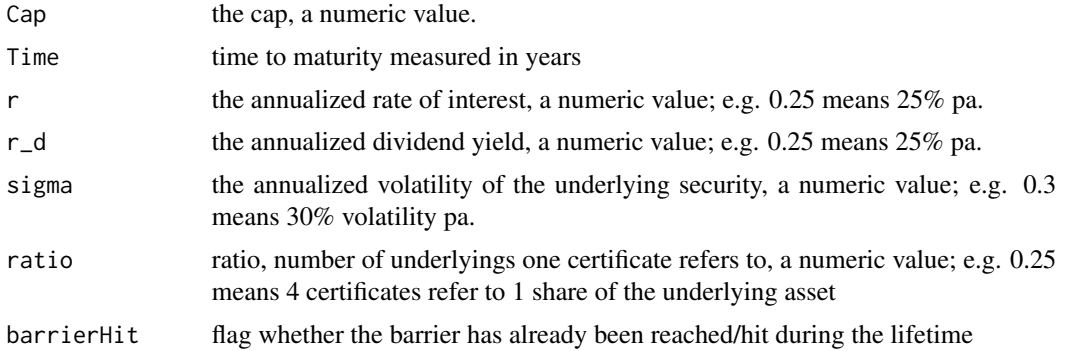

# Details

A Capped Bonus Certificate is a combination of

- 1. a long position in the stock (aka Zero-Strike Call)
- 2. a long down-and-out-put with strike price X and barrier B (StandardBarrierOption)
- 3. a short call with strike price equal to cap

The payoff of similar to the one of BonusCertificate, albeit capped.

Classification according to the SVSP Swiss Derivative Map 2008: Capped Bonus Certificates (380) Classification according to the SVSP Swiss Derivative Map 2010: Capped Bonus Certificates (1250)

# Value

the price (scalar or vector) of the CappedBonusCertificate

#### Author(s)

Stefan Wilhelm <wilhelm@financial.com>

# References

SVSP Swiss Derivative Map <http://www.svsp-verband.ch/map/>

# See Also

[BonusCertificate](#page-2-1), [CappedReverseBonusCertificate](#page-8-1) for similar structures

#### Examples

```
##
CappedBonusCertificate(S=50, X=60 , B=35, Cap=75, Time=2, sigma=0.14,
  r=0.02, r_d=0, ratio=1)
## payoff diagram
S \leq - \text{seq}(0, 120)
```
p <- CappedBonusCertificate(S, X=60 , B=35, Cap=75, Time=2, sigma=0.14,

# <span id="page-8-0"></span>CappedReverseBonusCertificate 9

```
r=0.02, r_d=0, ratio=1)
p2 <- CappedBonusCertificate(S, X=60 , B=35, Cap=75, Time=0, sigma=0.14,
  r=0.02, r_d=0, ratio=1)
plot(S, p, type="l", col="red", ylim=range(p, p2, na.rm=TRUE),
  xlab="underlying price", ylab="payoff", main="Capped Bonus")
lines(S, p2, col="blue")
abline(v=c(35, 60, 75), lty=2, col="gray80")
```
<span id="page-8-1"></span>CappedReverseBonusCertificate *Capped Reverse Bonus Certificate valuation using pricing by duplication*

# Description

values a Capped Reverse Bonus certificate using pricing by duplication

# Usage

```
CappedReverseBonusCertificate(S, S0, X, B, Cap, Time, r, r_d,
  sigma, ratio = 1, barrierHit=FALSE)
```
# Arguments

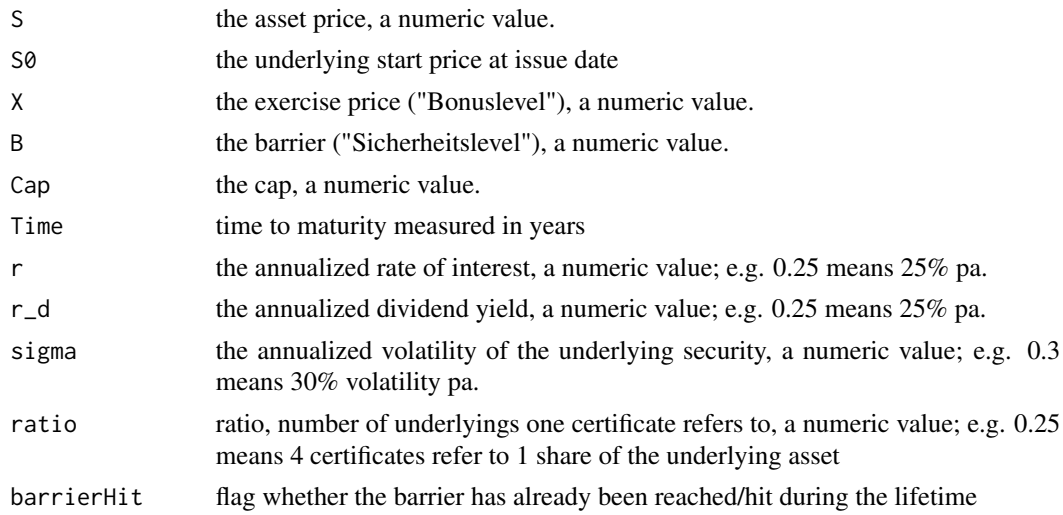

#### Details

A Reverse Capped Bonus Certificate is a combination of

- 1. a short position in stock with reference price S0 (i.e. a Put with strike S0)
- 2. an up-and-out-call with strike X and barrier B
- 3. a short put with strike price equal to Cap

# <span id="page-9-0"></span>Value

the price (scalar or vector) of the CappedReverseBonusCertificate

#### Author(s)

Stefan Wilhelm <wilhelm@financial.com>

# See Also

[ReverseBonusCertificate](#page-26-1), [ReverseDiscountCertificate](#page-31-1) for similar structures

#### Examples

```
##
CappedReverseBonusCertificate(S=110, S0=100, X=80, B=120, Cap=70, Time=1,
 r=0.045, r_d=0, sigma=0.4, ratio = 1)
## payoff diagram
S \leq - \text{seq}(0, 150)p <- CappedReverseBonusCertificate(S, S0=100, X=80, B=120, Cap=70, Time=1,
 r=0.045, r_d=0, sigma=0.4, ratio = 1)
p2 <- CappedReverseBonusCertificate(S, S0=100, X=80, B=120, Cap=70, Time=0,
 r=0.045, r_d=0, sigma=0.4, ratio = 1)
plot(S, p, type="l", col="red", ylim=range(p, p2, na.rm=TRUE),
 xlab="underlying price", ylab="payoff", main="Reverse Capped Bonus")
lines(S, p2, col="blue")
abline(v=c(70, 80, 120), lty=2, col="gray80")
```
CappedWarrant *Capped Warrant (Discount Call/Discount Put) valuation using pricing by duplication*

#### <span id="page-9-1"></span>Description

This function values a Capped Warrant (Discount Call/Discount Put) Certificate using pricing by duplication and the Generalized Black/Scholes formula.

#### Usage

```
DiscountCall(S, X, Cap, Time, r, r_d, sigma, ratio = 1)
DiscountPut(S, X, Cap, Time, r, r_d, sigma, ratio = 1)
```
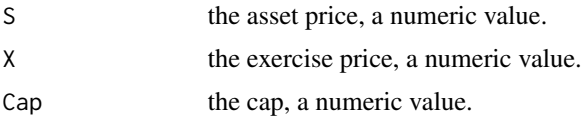

# <span id="page-10-0"></span>Capped Warrant 11

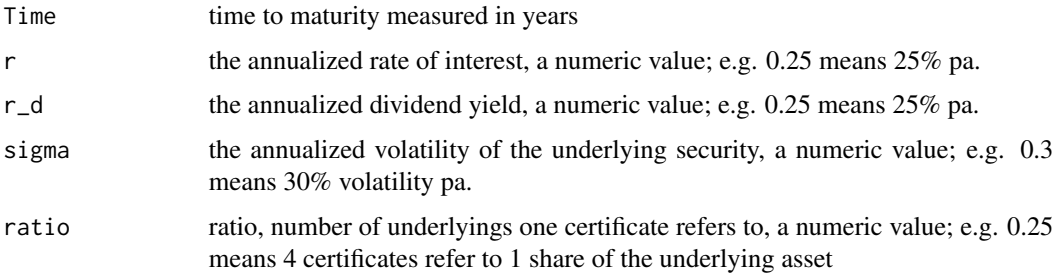

# Details

A discount call is a combination of

- 1. a long call with strike X
- 2. a short call with strike Cap

Because of the short call component, the discount call is cheaper than a normal call which allows higher returns. On the other hand, the payoff is capped.

A discount put is a combination of

- 1. a long put with strike Cap
- 2. a short put with strike X

Because of the short put, the discount put is cheaper than a normal put which allows higher returns. On the other hand, the payoff is capped.

Also known as:

- Capped Warrant
- Spread Warrant

Classification according to the SVSP Swiss Derivative Map 2008: Spread Warrants (115)

# Value

the price (scalar or vector) of the Discount Call(Discount Put)

#### Author(s)

Stefan Wilhelm <wilhelm@financial.com>

#### References

SVSP Swiss Derivative Map <http://www.svsp-verband.ch/map/>

# See Also

[GBSOption](#page-0-0), [DiscountPut](#page-9-1)

#### Examples

```
##
DiscountCall(S=10, X=10, Cap=12, Time=1, r=0.045, r_d=0, sigma=0.2, ratio = 1)
## payoff diagram
S \leq -\text{seq}(0, 20, \text{ by}=0.1)p <- DiscountCall(S, X=10, Cap=12, Time=1, r=0.045, r_d=0, sigma=0.2, ratio = 1)
p2 <- DiscountCall(S, X=10, Cap=12, Time=0, r=0.045, r_d=0, sigma=0.2, ratio = 1)
plot(S, p, type="l", col="red", , ylim=range(p, p2, na.rm=TRUE),
  xlab="underlying price", ylab="payoff", main="Discount Call")
lines(S, p2, col="blue")
abline(v=c(10, 12), lty=2, col="gray80")
```
<span id="page-11-1"></span>DiscountCertificate *Discount Certificate valuation using pricing by duplication using pricing by duplication*

#### Description

This function values a Discount Certificate using pricing by duplication and the Generalized Black/Scholes formula.

# Usage

```
DiscountCertificate(S, X, Time, r, r_d, sigma, ratio = 1)
```
#### Arguments

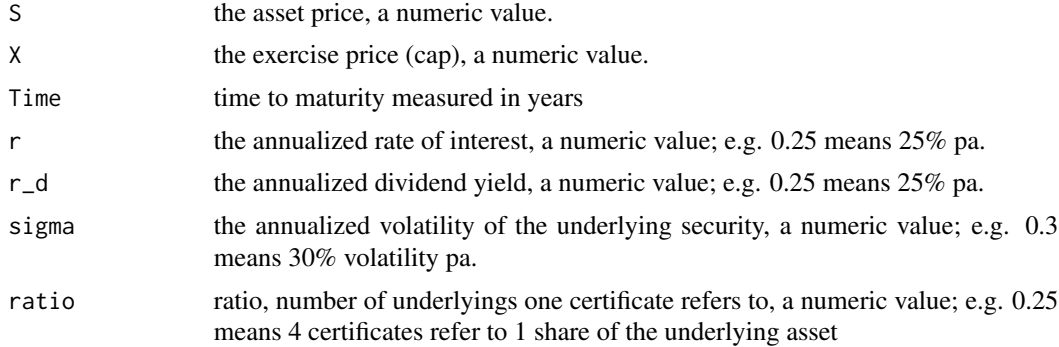

#### Details

A Discount Certificate is a combination of

- 1. a long position in the stock (aka Zero-Strike Call)
- 2. a short call with strike price  $X$  (= cap)

Also known as:

<span id="page-11-0"></span>

# <span id="page-12-0"></span>DiscountPlusCertificate 13

- Covered Call
- Discountzertifikat Classic

Classification according to the SVSP Swiss Derivative Map 2008: Discount Certificates (310) Classification according to the SVSP Swiss Derivative Map 2010: Discount Certificates (1200)

#### Value

the price (scalar or vector) of the DiscountCertificate

#### Author(s)

Stefan Wilhelm <wilhelm@financial.com>

#### References

SVSP Swiss Derivative Map <http://www.svsp-verband.ch/map/>

#### See Also

[DiscountPlusCertificate](#page-12-1) for a similar structure and [GBSOption](#page-0-0)

#### Examples

```
##
DiscountCertificate(S=40, X=42, Time=1, r=0.035, r_d=0, sigma=0.3, ratio=1)
## payoff diagram
S \leq - \text{seq}(0, 100)p <- DiscountCertificate(S, X=42, Time=1, r=0.035, r_d=0, sigma=0.3, ratio=1)
p2 <- DiscountCertificate(S, X=42, Time=0, r=0.035, r_d=0, sigma=0.3, ratio=1)
plot(S, p, type="l", col="red", , ylim=range(p, p2, na.rm=TRUE),
  xlab="underlying price", ylab="payoff", main="Discount")
lines(S, p2, col="blue")
abline(v=42, lty=2, col="gray80")
```
<span id="page-12-1"></span>DiscountPlusCertificate

*DiscountPlus Certificate valuation using pricing by duplication*

#### Description

This function values a DiscountPlus certificate using pricing by duplication and the Generalized Black/Scholes formula.

#### Usage

```
DiscountPlusCertificate(S, X, B, Time, r, r_d, sigma, ratio = 1,
 barrierActive = TRUE,
 barrierHit = FALSE)
```
# <span id="page-13-0"></span>Arguments

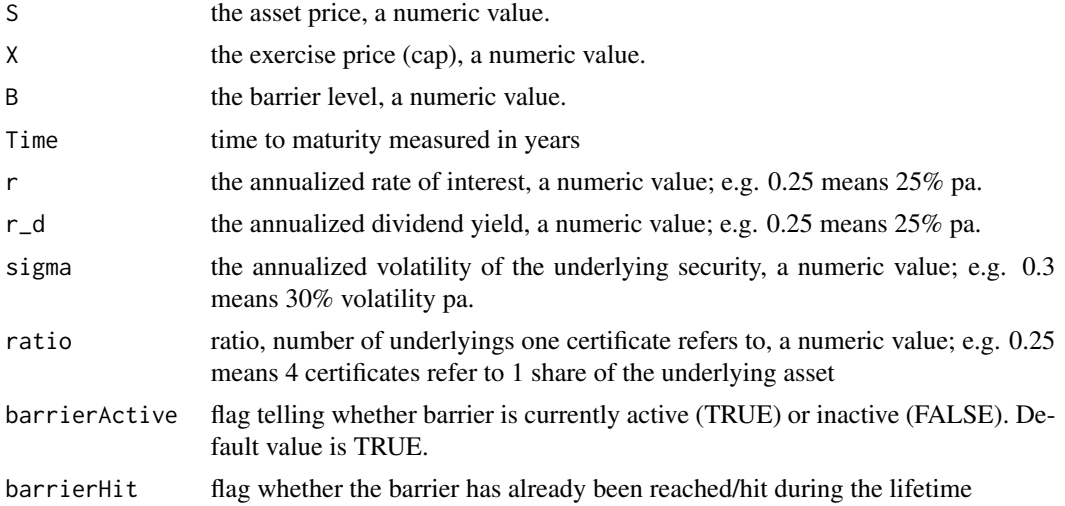

# Details

A Discount Plus Certificate is a combination of

- 1. a long position in the stock (aka Zero-Strike Call)
- 2. a short call with strike price  $X$  (= cap)
- 3. a long (partial-time) down-and-out-put

also known as:

• Barrier Discount Certificates

Classification according to the SVSP Swiss Derivative Map 2008: Barrier Discount Certificates (320)

Classification according to the SVSP Swiss Derivative Map 2010: Barrier Discount Certificates (1210)

#### Value

the price (scalar or vector) of the DiscountPlusCertificate

# Author(s)

Stefan Wilhelm <wilhelm@financial.com>

# References

SVSP Swiss Derivative Map <http://www.svsp-verband.ch/map/>

# See Also

[DiscountCertificate](#page-11-1) for a similar structure and [GBSOption](#page-0-0)

# <span id="page-14-0"></span>DoubleBarrierBinaryCall 15

#### Examples

```
##
DiscountPlusCertificate(S=42, X=42, B=30, Time=1, r=0.035, r_d=0, sigma=0.3, ratio=1)
## payoff diagram
S \leq - \text{seq}(0, 100)p <- DiscountPlusCertificate(S, X=42, B=30, Time=1, r=0.035, r_d=0, sigma=0.3, ratio=1)
p2 <- DiscountPlusCertificate(S, X=42, B=30, Time=0, r=0.035, r_d=0, sigma=0.3, ratio=1)
plot(S, p, type="l", col="red", , ylim=range(p, p2, na.rm=TRUE),
  xlab="underlying price", ylab="payoff", main="Barrier Discount")
lines(S, p2, col="blue")
abline(v=c(30, 42), lty=2, col="gray80")
```
DoubleBarrierBinaryCall

*Double Barrier Binary Call valuation using pricing by duplication*

# Description

Valuation of a Double Barrier Binary Call, aka "Inline Warrant"

#### Usage

```
DoubleBarrierBinaryCall(S, K, L, U, T, r, r_d, sigma, ratio=1, nmax = 20)
```
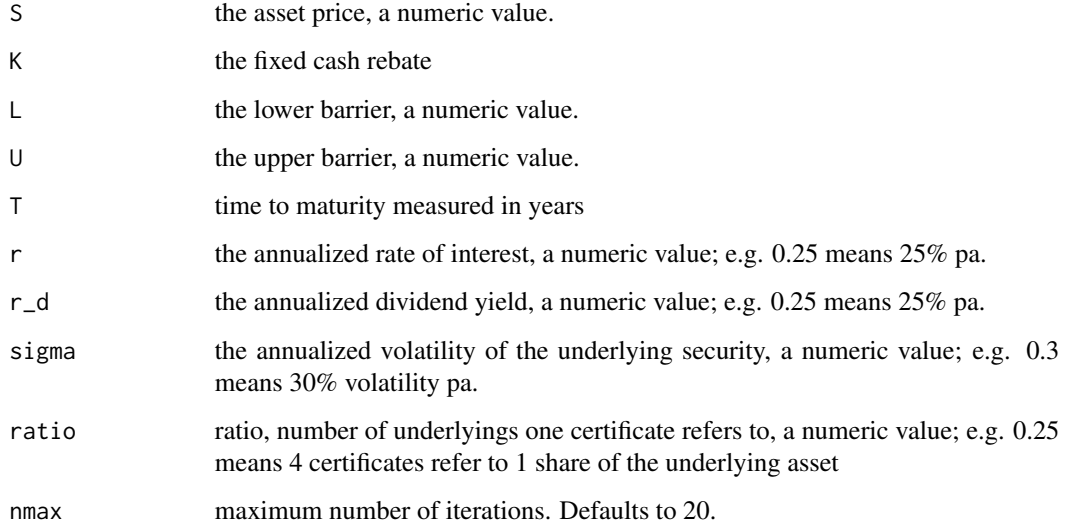

#### Details

Double Barrier Binary Calls offer a fixed payoff if the underlying stays in the predetermined range [L,U] during the lifetime. If one of the barriers have been hit the certifiate is knocked out and will be worthless.

This method implements the Hui (1996) approach, which is a iteration up to a maximum number nmax.

Also known as:

- Inline Warrant
- Range Warrant

#### Value

the price (scalar or vector) of the Double Barrier Binary Call

# Author(s)

Stefan Wilhelm <wilhelm@financial.com>

#### References

Sutrick, Teall, Tucker, Wei (1997). The Range of Brownian Motion Processes. *The Journal of Financial Engineering*, 6, 31–46

Hui (1996). One-Touch Barrier Binary Option Values. *Applied Financial Economics*, 6, 343–346

Haug (2007). The complete Guide to Option Pricing Formulas. *Wiley & Sons*, 2nd edition, 180–181

#### See Also

[DoubleBarrierOption](#page-0-0)

```
p <- DoubleBarrierBinaryCall(S=100, K=10, L=80, U=120, T=1,
   r=0.02, r_d=0, sigma=0.2)
# Reproduce Table 4-23 in Haug (2007)
S < - 100T < -0.25L \leq -c(80, 85, 90, 95)U <- c(120, 115, 110, 105)
r <- 0.05
b \le 0.03r_d < -0.02K < -10sigma <- c(0.1, 0.2, 0.3, 0.5)
p \leftarrow matrix(NA, 4, 4)
for (i in 1:4)
{
 for (j in 1:4)
```
<span id="page-15-0"></span>

```
{
   p[i,j] <- DoubleBarrierBinaryCall(S=S, K=K, L=L[i], U=U[i], T=T,
     r=r, r_d=r_d, sigma=sigma[j])
 }
}
X=cbind(L, U, p)
colnames(X)=c("L", "U", "sigma=0.1", "sigma=0.2", "sigma=0.3", "sigma=0.5")
X
```
EasyExpressCertificate

*Easy Express Certificate valuation using pricing by duplication*

# Description

values a Easy Express Certificate using pricing by duplication

# Usage

```
EasyExpressCertificate(S, S0, B, Time, r, r_d, sigma, ratio = 1)
```
#### Arguments

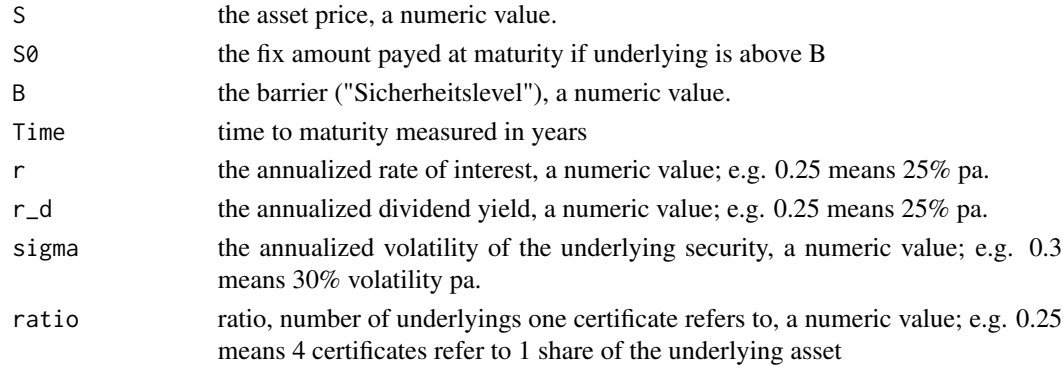

#### Details

There are more than one duplication of an Easy Express Certificate. One is a combination of

- 1. A zero bond/cash component that pays S0 at maturity
- 2. A short cash-or-nothing put ([CashOrNothingOption](#page-0-0)) with strike B and cash rebate S0-B
- 3. A short plain vanilla put with strike price B

Also known as:

• Zanonia-Easy-Zertifikat

Classification according to the SVSP Swiss Derivative Map 2008: Express Certificates (360) Classification according to the SVSP Swiss Derivative Map 2010: Express Certificates (1260)

# <span id="page-17-0"></span>Value

the price (scalar or vector) of the EasyExpressCertificate

#### Author(s)

Stefan Wilhelm <wilhelm@financial.com>

# References

SVSP Swiss Derivative Map <http://www.svsp-verband.ch/map/>

# See Also

[CashOrNothingOption](#page-0-0) in fExoticOptions package

# Examples

```
##
EasyExpressCertificate(S=80, S0=100, B=70, Time=1,
  r=0.045, r_d=0, sigma=0.4, ratio = 1)
## payoff diagramm
S \leq -seq(0, 140)p <- EasyExpressCertificate(S, S0=100, B=70, Time=1,
  r=0.045, r_d=0, sigma=0.4, ratio = 1)
p2 <- EasyExpressCertificate(S, S0=100, B=70, Time=0,
  r=0.045, r_d=0, sigma=0.4, ratio = 1)
plot(S, p, type="l", col="red", , ylim=range(p, p2, na.rm=TRUE),
  xlab="underlying price", ylab="payoff", main="Easy Express")
lines(S, p2, col="blue")
abline(v=70, lty=2, col="gray80")
```
GarantieCertificate *Guarantee Certificate valuation using pricing by duplication*

#### Description

values a Guarantee Certificate using pricing by duplication

# Usage

```
GarantieCertificate(S, X, Time, r, r_d, sigma,
  participation, ratio = 1, nominal)
```
# GarantieCertificate 19

#### Arguments

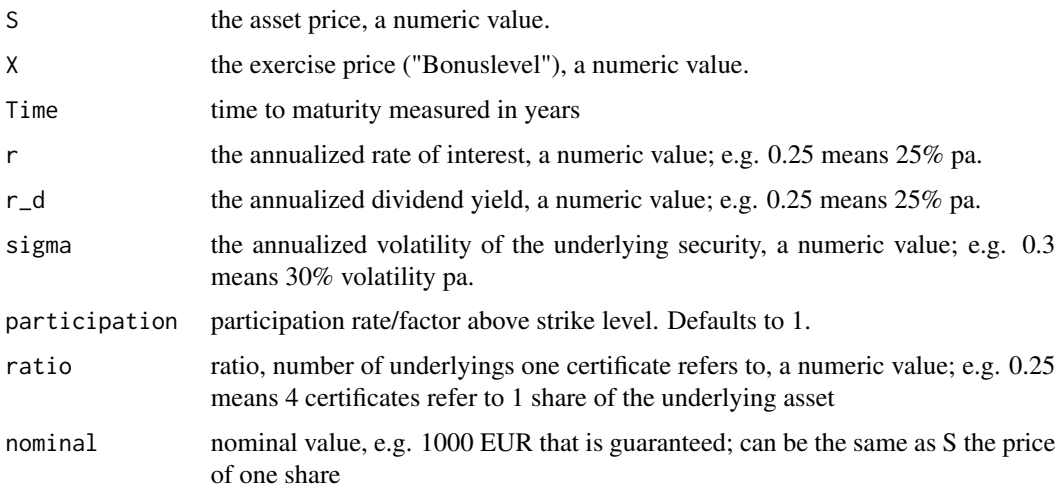

# Details

A Guarantee Certificate is a combination of

- 1. a zero bond with nominal value "nominal"
- 2. a number of long calls ("participation", default 1) with strike price X

The long calls allow for upside participation while the zero bond ensures the nominal value at maturity (hence a guarantee).

Also known as:

- Capital Protected Certificate
- Structured Note

Classification according to the SVSP Swiss Derivative Map 2008: Uncapped Capital Protection (410)

Classification according to the SVSP Swiss Derivative Map 2010: Uncapped Capital Protection (1100)

# Value

the price (scalar or vector) of the GarantieCertificate

#### Author(s)

Stefan Wilhelm <wilhelm@financial.com>

#### References

SVSP Swiss Derivative Map <http://www.svsp-verband.ch/map/>

#### Examples

```
##
GarantieCertificate(S=110, X=90, Time=1, r=0.045, r_d=0,
  sigma=0.4, participation=0.8, ratio = 1, nominal=110)
## payoff diagram
S \leq - \text{seq}(0, 150)p <- GarantieCertificate(S, X=90, Time=1, r=0.045, r_d=0,
  sigma=0.4, participation=0.8, ratio = 1, nominal=110)
p2 <- GarantieCertificate(S, X=90, Time=0, r=0.045, r_d=0,
  sigma=0.4, participation=0.8, ratio = 1, nominal=110)
plot(S, p, type="l", col="red", , ylim=range(p, p2, na.rm=TRUE),
  xlab="underlying price", ylab="payoff",
  main="Uncapped Capital Protection")
lines(S, p2, col="blue")
abline(v=90, lty=2, col="gray80")
```
implyVolatility *imply the volatility of the certificate with Newton/Raphson*

# Description

The function implies the volatility of the certificate with one-dimensional Newton/Raphson method

#### Usage

```
implyVolatility(price, f, interval = c(0, 1), sigma = NULL, doPlot=False, ...)
```
#### Arguments

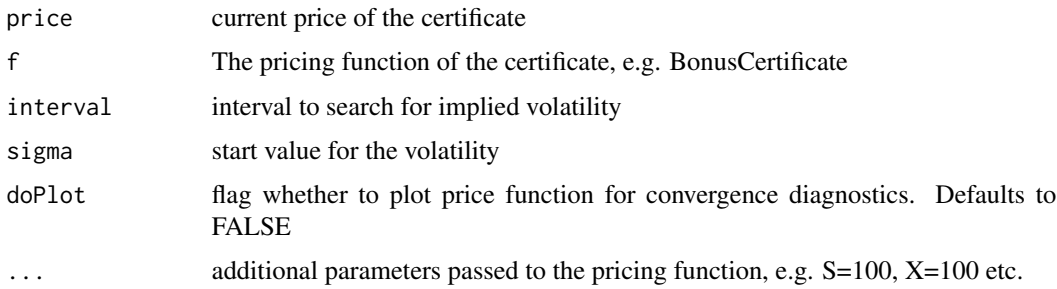

# Value

returns the implied volatility if it can be implied. Otherwise NA.

#### Author(s)

Stefan Wilhelm <wilhelm@financial.com>

<span id="page-19-0"></span>

# <span id="page-20-0"></span>LeveragedBonusCertificate 21

# Examples

```
p <- DiscountCertificate(S=100, X=110, Time=1, r=0.01, r_d=0, sigma=0.5)
implyVolatility(price=p, DiscountCertificate, S=100, X=110, Time=1, r=0.01, r_d=0)
```

```
p <- DiscountCertificate(S=100, X=110, Time=1, r=0.01, r_d=0, sigma=0.5)
implyVolatility(price=p, DiscountCertificate, doPlot=TRUE, S=100, X=110, Time=1, r=0.01, r_d=0)
```
LeveragedBonusCertificate

*Leveraged Bonus Certificate valuation using pricing by duplication*

# Description

values a Leveraged Bonus Certificate using pricing by duplication

# Usage

```
LeveragedBonusCertificate(S, X, B, B2, Time, r, r_d,
  sigma, ratio = 1, barrierHit = FALSE)
```
# Arguments

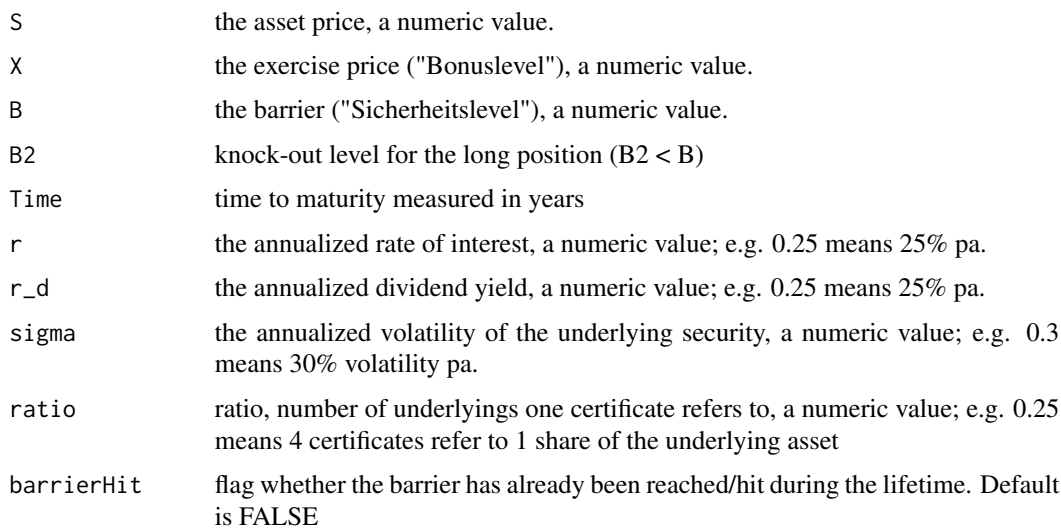

#### Details

A Leveraged Bonus Certificate is a combination of

- 1. a long leveraged position in the stock (aka Turbo Call)
- 2. a long down-and-out-put with strike price X and barrier B ([StandardBarrierOption](#page-0-0))

<span id="page-21-0"></span>In contrast to normal Bonus Certificates, a Leveraged Bonus Certificates have a second barrier B2 which marks the knock-out level for the long position (turbo call). They are cheaper than conventional Bonus Certificates because of the inherent barrier risk, but allow for higher performances.

Classification according to the SVSP Swiss Derivative Map 2008: Outperformance Bonus Certificates (235)

Classification according to the SVSP Swiss Derivative Map 2010: Outperformance Bonus Certificates (1330)

#### Value

the price (scalar or vector) of the Leveraged Bonus Certificate

#### Author(s)

Stefan Wilhelm <wilhelm@financial.com>

#### References

SVSP Swiss Derivative Map 2008 <http://www.svsp-verband.ch/>

#### See Also

[StandardBarrierOption](#page-0-0) in fExoticOptions package.

#### Examples

```
##
LeveragedBonusCertificate(S=100, X=120, B=80, B2=70, Time=1, r=0.01, r_d=0,
  sigma=0.3, ratio=1, barrierHit=FALSE)
## payoff diagram
S \leq -seq(0, 140)p <- LeveragedBonusCertificate(S, X=120, B=80, B2=70, Time=1, r=0.01, r_d=0,
  sigma=0.3, ratio=1, barrierHit=FALSE)
p2 <- LeveragedBonusCertificate(S, X=120, B=80, B2=70, Time=0, r=0.01, r_d=0,
  sigma=0.3, ratio=1, barrierHit=FALSE)
plot(S, p, type="l", col="red", , ylim=range(p, p2, na.rm=TRUE),
  xlab="underlying price", ylab="payoff", main="Leveraged Bonus")
lines(S, p2, col="blue")
abline(v=c(70, 80, 120), lty=2, col="gray80")
```
<span id="page-21-1"></span>OutperformanceCertificate

*Outperformance Certificate valuation using pricing by duplication*

#### **Description**

values a Outperformance Certificate using pricing by duplication

# OutperformanceCertificate 23

# Usage

OutperformanceCertificate(S, X, Time, r, r\_d, sigma, participation, ratio = 1)

# Arguments

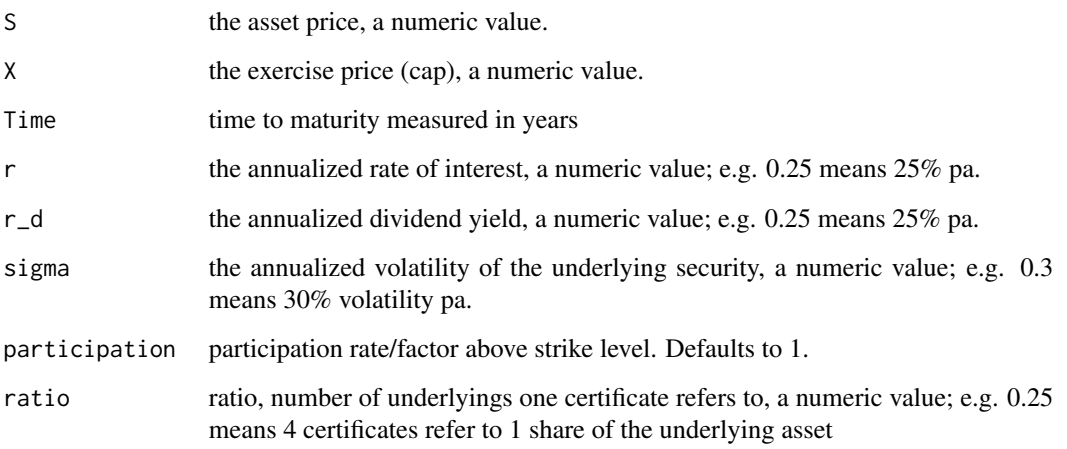

# Details

A Outperformance Certificate is a combination of

- 1. a long position in the stock (aka Zero-Strike Call)
- 2. a long call with strike price X

The long call permits a outperformance above strike level X.

Classification according to the SVSP Swiss Derivative Map 2008: Outperformance Certificates (230)

Classification according to the SVSP Swiss Derivative Map 2010: Outperformance Certificates (1310)

# Value

the price (scalar or vector) of the OutperformanceCertificate

# Author(s)

Stefan Wilhelm <wilhelm@financial.com>

# References

SVSP Swiss Derivative Map <http://www.svsp-verband.ch/map/>

#### Examples

```
##
OutperformanceCertificate(S=50, X=60, Time=1,
  r=0.03, r_d=0, sigma=0.4, participation=1.2, ratio = 1)
## payoff diagram
S < -seq(0,100)p <- OutperformanceCertificate(S, X=60, Time=1,
  r=0.03, r_d=0, sigma=0.4, participation=1.2, ratio = 1)
p2 <- OutperformanceCertificate(S, X=60, Time=0,
  r=0.03, r_d=0, sigma=0.4, participation=1.2, ratio = 1)
plot(S, p, type="l", col="red", , ylim=range(p, p2, na.rm=TRUE),
  xlab="underlying price", ylab="payoff", main="Outperformance")
lines(S, p2, col="blue")
abline(v=60, lty=2, col="gray80")
```
OutperformancePlusCertificate

*Outperformance Plus Certificate valuation using pricing by duplication*

#### Description

values a Outperformance Plus Certificate using pricing by duplication

#### Usage

```
OutperformancePlusCertificate(S, X, B, Time, r,
r_d, sigma, participation, ratio = 1, barrierHit=FALSE)
```
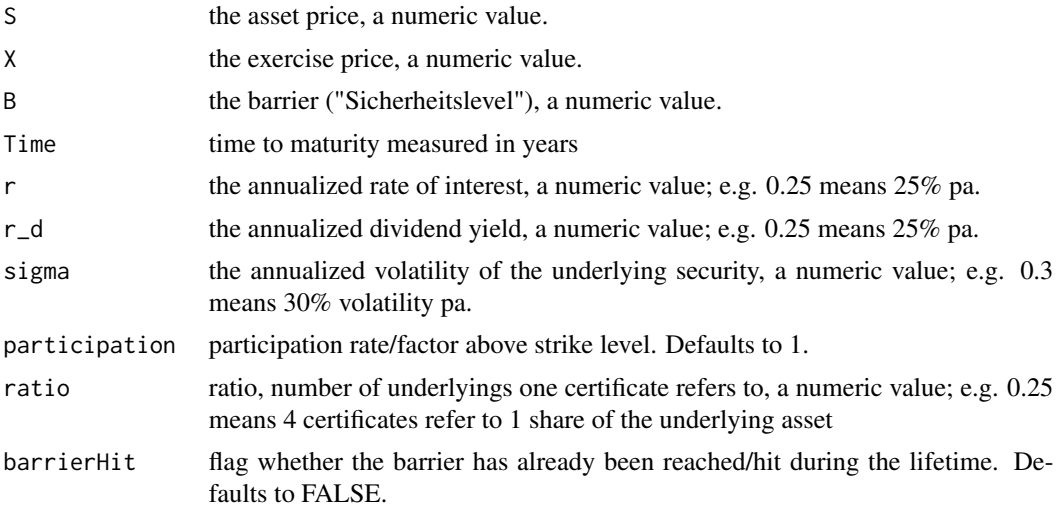

<span id="page-23-0"></span>

#### <span id="page-24-0"></span>Details

A Outperformance Plus Certificate is a combination of

- 1. a long position in the stock (aka Zero-Strike Call)
- 2. a number of long calls ("participation") with strike price X
- 3. a (partial time) down-and-out-put with strike price X and barrier level B

The long call permits a outperformance above strike level X. The down-and-out-put offers partial protection.

Also known as:

• Outperformance Bonus Certificate

Classification according to the SVSP Swiss Derivative Map 2008: Outperformance Bonus Certificates (235)

Classification according to the SVSP Swiss Derivative Map 2010: Outperformance Bonus Certificates (1330)

# Value

the price (scalar or vector) of the OutperformancePlusCertificate

#### Author(s)

Stefan Wilhelm <wilhelm@financial.com>

#### References

SVSP Swiss Derivative Map <http://www.svsp-verband.ch/map/>

#### See Also

similar structures: [OutperformanceCertificate](#page-21-1)

```
##
OutperformancePlusCertificate(S=10, X=12, B=7, Time=1,
  r=0.045, r_d=0, sigma=0.4, participation=1.2, ratio = 1)
## payoff diagram
S \leq -\text{seq}(30, 100, \text{ by=0.1})p <- OutperformancePlusCertificate(S, X=60, B=40, Time=1,
  r=0.045, r_d=0, sigma=0.4, participation=1.2, ratio = 1)
p2 <- OutperformancePlusCertificate(S, X=60, B=40, Time=0,
  r=0.045, r_d=0, sigma=0.4, participation=1.2, ratio = 1)
plot(S, p, type="l", col="red", , ylim=range(p, p2, na.rm=TRUE),
  xlab="underlying price", ylab="payoff", main="Outperformance Bonus")
lines(S, p2, col="blue")
abline(v=c(40, 60), lty=2, col="gray80")
```
<span id="page-25-0"></span>

#### Description

This function values a Return certificate using pricing by duplication and the Generalized Black/Scholes formula.

# Usage

```
ReturnCertificate(S, Bonus, S0, B, Cap, Time, r, r_d, sigma, ratio = 1,
 barrierHit=FALSE)
```
# Arguments

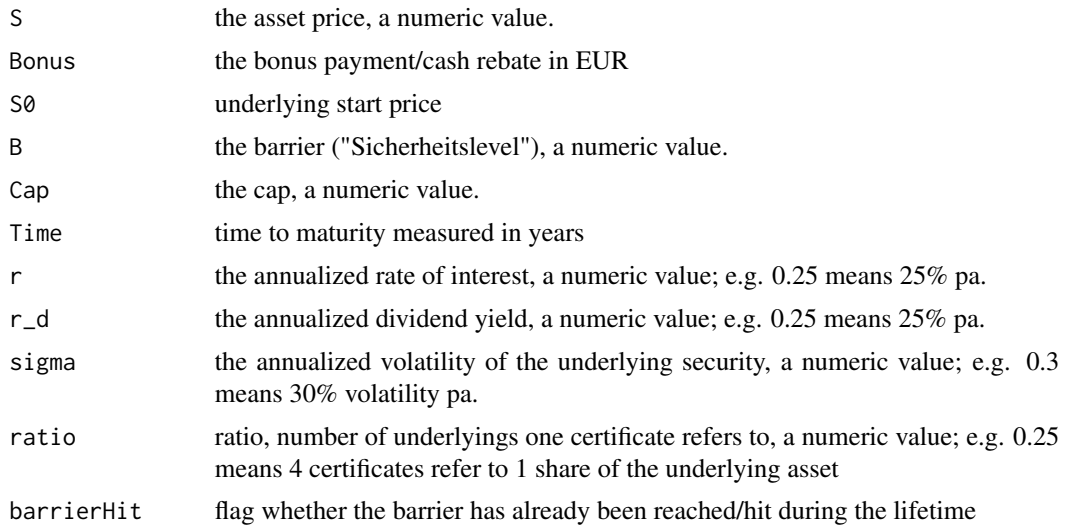

#### Details

A Return Certificate is similar to a Bonus Certificate in the way it offers an extra payment ("bonus") under certain conditions. However, while with Bonus Certificates this bonus is a fixed amount is payed in the range B and X, Return certificates pays a bonus on top of the underlying price.

- 1. a long position in the stock (aka Zero-Strike Call)
- 2. a long binary down-and-out-cash-or-nothing-put with strike price X and barrier B and cash rebate Bonus ([BinaryBarrierOption](#page-0-0))
- 3. a short call with strike equal to Cap

#### Value

the price (scalar or vector) of the ReturnCertificate

#### <span id="page-26-0"></span>Author(s)

Stefan Wilhelm <wilhelm@financial.com>

#### References

see packages fOptions and [BinaryBarrierOption](#page-0-0) in package fExoticOptions

# See Also

See also [GBSOption](#page-0-0) in package fOptions, [BinaryBarrierOption](#page-0-0) in package fExoticOptions, [BonusCertificate](#page-2-1)

#### Examples

```
##
ReturnCertificate (S=100, S0=91.7, Bonus=11, B=45, Cap=91.7,
  Time=0, r=0.02, r_d = 0, sigma=0.3, ratio = 1## payoff diagram
S \leq -\text{seq}(30, 120, \text{ by}=1)p <- ReturnCertificate (S, S0=91.7, Bonus=11, B=45, Cap=91.7,
 Time=0.5, r=0.02, r_d = 0, sigma=0.3, ratio = 1p2 <- ReturnCertificate (S, S0=91.7, Bonus=11, B=45, Cap=91.7,
  Time=0, r=0.02, r_d = 0, sigma=0.3, ratio = 1)
plot(S, p, type="l", col="red", , ylim=range(p, p2, na.rm=TRUE),
  xlab="underlying price", ylab="payoff", main="Return Certificate")
lines(S, p2, col="blue")
abline(v=c(45,91.7), lty=2, col="gray80")
```
<span id="page-26-1"></span>ReverseBonusCertificate

*Reverse Bonus Certificate valuation using pricing by duplication*

#### Description

values a Reverse Bonus Certificate using pricing by duplication

#### Usage

```
ReverseBonusCertificate(S, S0, X, B, Time, r, r_d, sigma, ratio=1,
 barrierHit=FALSE)
```
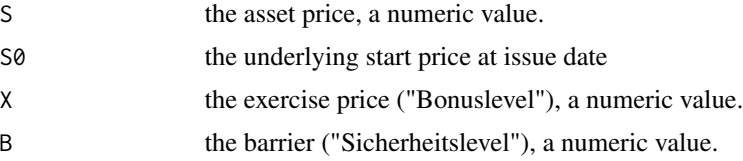

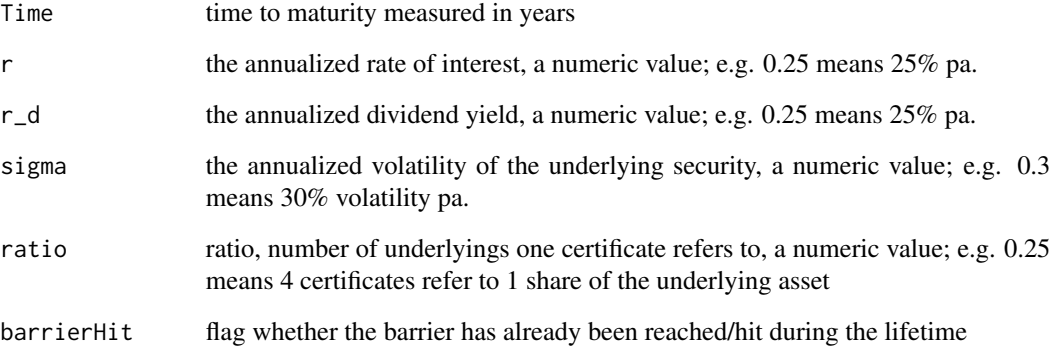

# Details

A Reverse Bonus Certificate is a combination of

- 1. a short position in the stock with reference price 2\*S0 (aka long put with Strike 2\*S0)
- 2. a up-and-out-call with strike X and barrier B (Cash rebate  $K = 0$  for standard barrier options)

# Value

the price (scalar or vector) of the ReverseBonusCertificate

#### Author(s)

Stefan Wilhelm <wilhelm@financial.com>

```
##
ReverseBonusCertificate(S=110, S0=120, X=100, B=140, Time=1, r=0.045,
  r_d=0, sigma=0.4, ratio=1)
## payoff diagram
S \leq - \text{seq}(0, 150)p <- ReverseBonusCertificate(S, S0=120, X=100, B=140, Time=0.1, r=0.045,
  r_d=0, sigma=0.4, ratio=1)
p2 <- ReverseBonusCertificate(S, S0=120, X=100, B=140, Time=0, r=0.045,
  r_d=0, sigma=0.4, ratio=1)
plot(S, p, type="l", col="red", , ylim=range(p, p2, na.rm=TRUE),
  xlab="underlying price", ylab="payoff", main="Reverse Bonus")
lines(S, p2, col="blue")
abline(v=c(100, 140), lty=2, col="gray80")
```
<span id="page-28-1"></span><span id="page-28-0"></span>ReverseConvertible *Reverse Convertible Certificate valuation using pricing by duplication*

# Description

values a Reverse Convertible Certificate using pricing by duplication

#### Usage

ReverseConvertible(S, Cap, Time, r, r\_d, sigma, nominal, coupon)

# Arguments

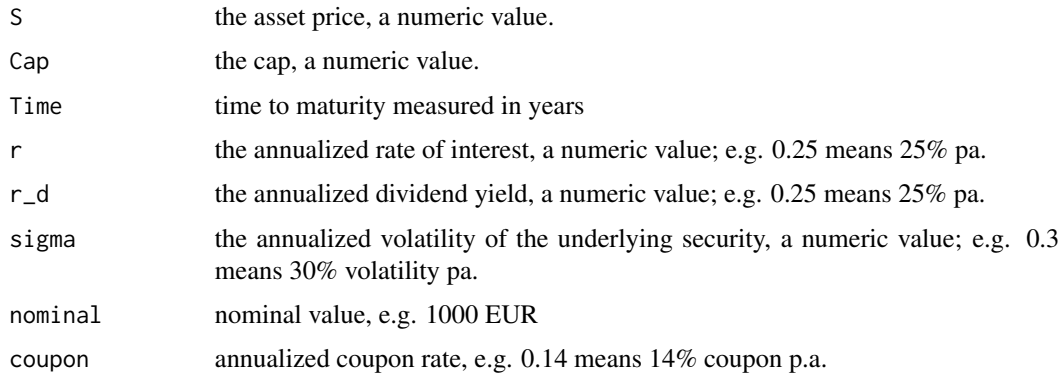

#### Details

Duplication:

- coupon bond with nominal value nominal and coupon coupon
- nominal/Cap short puts with strike price equal to Cap

Also known as:

• Aktienanleihe

Classification according to the SVSP Swiss Derivative Map 2008: Reverse Convertibles (330) Classification according to the SVSP Swiss Derivative Map 2010: Reverse Convertibles (1220)

# Value

the price (scalar or vector) of the Reverse Convertible

#### Author(s)

Stefan Wilhelm <wilhelm@financial.com>

#### <span id="page-29-0"></span>References

SVSP Swiss Derivative Map <http://www.svsp-verband.ch/map/>

#### See Also

similar structures : [ReverseConvertiblePlusPro](#page-29-1),[DiscountCertificate](#page-11-1)

# Examples

```
##
ReverseConvertible(S=40, Cap=50, Time=1, r=0.045, r_d=0, sigma=0.4,
  nominal=1000, coupon=0.14)
## payoff diagram
S \leq - \text{seq}(0, 100)p <- ReverseConvertible(S, Cap=50, Time=1, r=0.045, r_d=0, sigma=0.4,
  nominal=1000, coupon=0.14)
p2 <- ReverseConvertible(S, Cap=50, Time=0, r=0.045, r_d=0, sigma=0.4,
  nominal=1000, coupon=0.14)
plot(S, p, type="l", col="red", xlab="underlying price",
  ylab="payoff", main="Reverse Convertible")
lines(S, p2, col="blue")
abline(v=50, lty=2, col="gray80")
```

```
ReverseConvertiblePlusPro
```
*Reverse Convertible Plus Pro Certificate valuation using pricing by duplication*

#### Description

values a Reverse Convertible Plus Pro Certificate using pricing by duplication

#### Usage

```
ReverseConvertiblePlusPro(S, Cap, B, Time, r, r_d, sigma, nominal,
 coupon, barrierHit=FALSE)
```
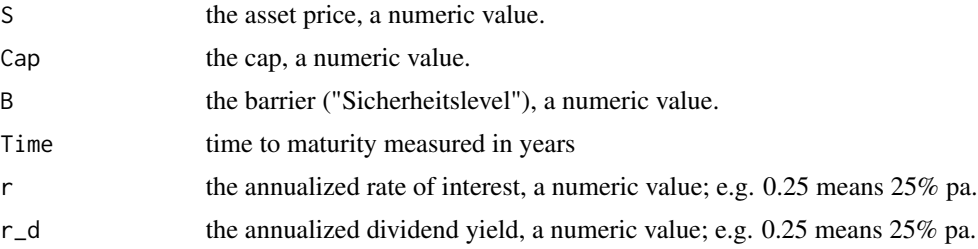

<span id="page-30-0"></span>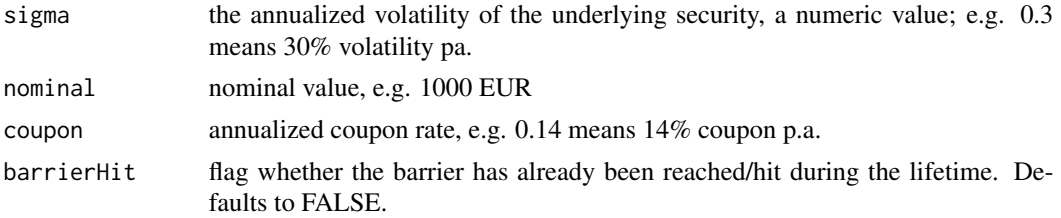

# Details

Also known as:

• Barrier Reverse Convertibles

Classification according to the SVSP Swiss Derivative Map 2008: Barrier Reverse Convertibles (340)

Classification according to the SVSP Swiss Derivative Map 2010: Barrier Reverse Convertibles (1230)

#### Value

the price (scalar or vector) of the ReverseConvertible

#### Author(s)

Stefan Wilhelm <wilhelm@financial.com>

# References

SVSP Swiss Derivative Map <http://www.svsp-verband.ch/map/>

# See Also

similar structures: [ReverseConvertible](#page-28-1)

```
##
ReverseConvertiblePlusPro(S=40, Cap=50, B=35, Time=1, r=0.045, r_d=0,
  sigma=0.4, nominal=1000, coupon=0.14)
## payoff diagram
S \leq - \text{seq}(0, 100)p <- ReverseConvertiblePlusPro(S, Cap=50, B=35, Time=1, r=0.045, r_d=0,
  sigma=0.4, nominal=1000, coupon=0.14)
p2 <- ReverseConvertiblePlusPro(S, Cap=50, B=35, Time=0, r=0.045, r_d=0,
  sigma=0.4, nominal=1000, coupon=0.14)
plot(S, p, type="l", col="red", xlab="underlying price",
  ylab="payoff", main="Barrier Reverse Convertible")
lines(S, p2, col="blue")
abline(v=c(35, 50), lty=2, col="gray80")
```

```
ReverseDiscountCertificate
```
*Reverse Discount Certificate valuation using pricing by duplication*

# Description

values a Reverse Discount certificate using pricing by duplication

# Usage

```
ReverseDiscountCertificate(S, S0, X, Time, r, r_d, sigma, ratio = 1)
```
# Arguments

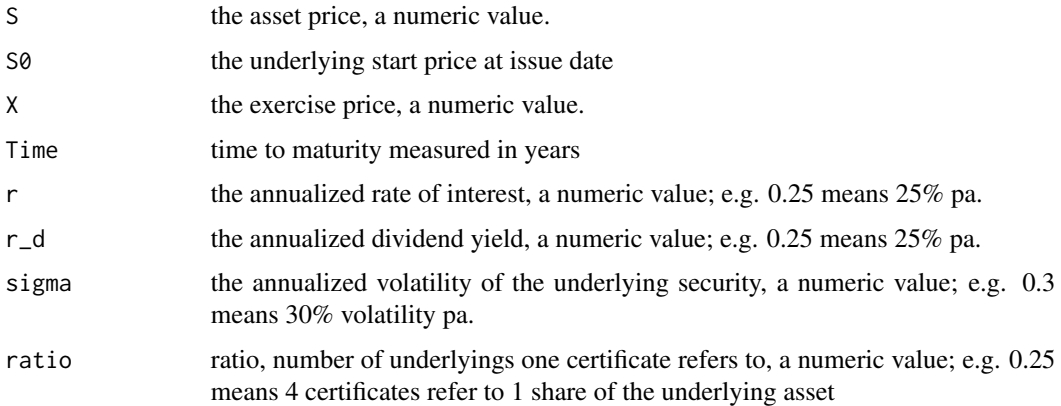

# Details

A Reverse Discount certificate is composed of

- 1. a short position in stock with reference price S0 (i.e. a Put with strike S0)
- 2. a short put with strike price X

#### Value

the price (scalar or vector) of the Reverse Discount Certificate

# Author(s)

Stefan Wilhelm <wilhelm@financial.com>

# See Also

similar structures: [DiscountCertificate](#page-11-1), [ReverseDiscountPlusCertificate](#page-32-1)

# <span id="page-32-0"></span>ReverseDiscountPlusCertificate 33

#### Examples

```
##
ReverseDiscountCertificate(S=100, S0=100, X=90, Time=1,
  r=0.045, r_d=0, sigma=0.4, ratio=1)
## payoff diagram
S \leq - \text{seq}(0, 150)p <- ReverseDiscountCertificate(S, S0=100, X=90, Time=1,
  r=0.045, r_d=0, sigma=0.4, ratio=1)
p2 <- ReverseDiscountCertificate(S, S0=100, X=90, Time=0,
  r=0.045, r_d=0, sigma=0.4, ratio=1)
plot(S, p, type="l", col="red", ylim=range(p, p2, na.rm=TRUE),
 xlab="underlying price", ylab="payoff", main="Reverse Discount")
lines(S, p2, col="blue")
abline(v=90, lty=2, col="gray80")
```
<span id="page-32-1"></span>ReverseDiscountPlusCertificate

*Reverse Discount Plus Certificate valuation using pricing by duplication*

#### Description

values a Reverse Discount Plus Certificate using pricing by duplication

#### Usage

```
ReverseDiscountPlusCertificate(S, S0, X, B, Time, r, r_d, sigma,
  ratio = 1, barrierActive = TRUE)
```
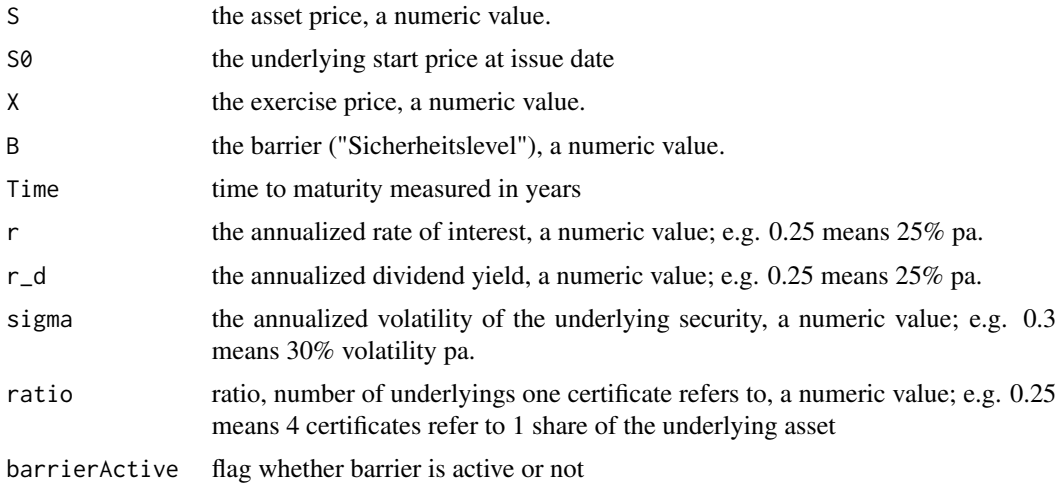

<span id="page-33-0"></span>A Reverse Discount Plus Certificate is composed of

- 1. a short position in stock with reference price S0 (i.e. a Put with strike S0)
- 2. a short put with strike price X
- 3. a up-and-out-call

#### Value

the price (scalar or vector) of the Reverse Discount Plus Certificate

#### Author(s)

Stefan Wilhelm <wilhelm@financial.com>

#### See Also

similar structures: [ReverseDiscountCertificate](#page-31-1)

#### Examples

```
##
ReverseDiscountPlusCertificate(S=100, S0=100, X=90, B=110, Time=1,
  r=0.045, r_d=0, sigma=0.4, ratio = 1, barrierActive = TRUE)
## payoff diagram
S \leq - \text{seq}(0, 150)p <- ReverseDiscountPlusCertificate(S, S0=100, X=90, B=110, Time=1,
  r=0.045, r_d=0, sigma=0.4, ratio = 1, barrierActive = TRUE)
p2 <- ReverseDiscountPlusCertificate(S, S0=100, X=90, B=110, Time=0,
  r=0.045, r_d=0, sigma=0.4, ratio = 1, barrierActive = FALSE)
p3 <- ReverseDiscountPlusCertificate(S, S0=100, X=90, B=110, Time=0,
  r=0.045, r_d=0, sigma=0.4, ratio = 1, barrierActive = TRUE)
plot(S, p, type="l", col="red", ylim=range(p, p2, na.rm=TRUE),
  xlab="underlying price", ylab="payoff", main="Reverse Discount Plus Pro")
lines(S, p2, col="blue", lty=2)
lines(S, p3, col="blue")
abline(v=c(90, 110), lty=2, col="gray80")
```
ReverseOutperformanceCertificate

*Reverse Outperformance Certificatevaluation using pricing by duplication*

#### **Description**

values a Reverse Outperformance Certificate using pricing by duplication

# <span id="page-34-0"></span>Usage

```
ReverseOutperformanceCertificate(S, S0, X, Time, r, r_d, sigma,
 participation, ratio = 1)
```
# Arguments

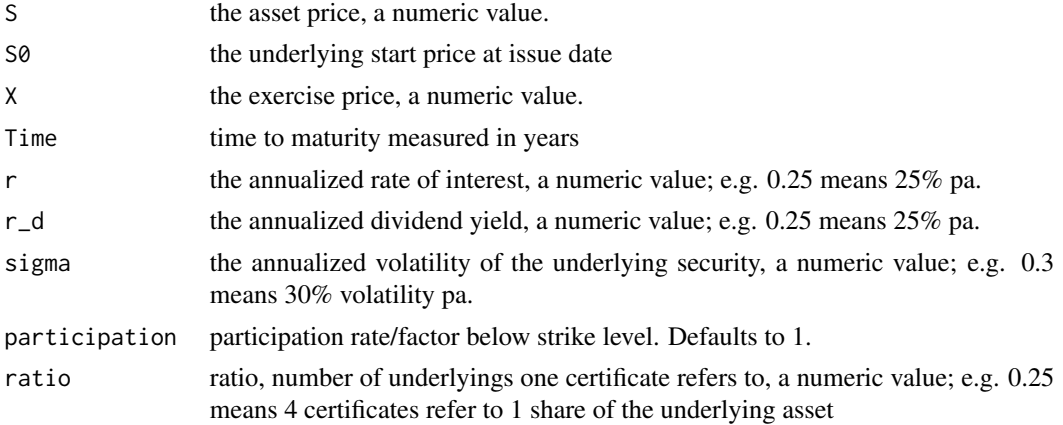

#### Details

A Reverse Outperformance Certificate is composed of

- 1. a short position in stock with reference price S0 (i.e. a Put with strike S0)
- 2. a number of long puts ("participation") with strike price X

#### Value

the price (scalar or vector) of the Reverse Outperformance Certificate

#### Author(s)

Stefan Wilhelm <wilhelm@financial.com>

# See Also

similar structures: [OutperformanceCertificate](#page-21-1)

```
##
ReverseOutperformanceCertificate(S=105, S0=100, X=90, Time=1,
  r=0.045, r_d=0, sigma=0.4, participation=1.2, ratio=1)
## payoff diagram
S \leq -seq(0, 150)p <- ReverseOutperformanceCertificate(S, S0=100, X=90, Time=1,
  r=0.045, r_d=0, sigma=0.4, participation=1.2, ratio=1)
p2 <- ReverseOutperformanceCertificate(S, S0=100, X=90, Time=0,
```

```
36 SprintCertificate
```

```
r=0.045, r_d=0, sigma=0.4, participation=1.2, ratio=1)
plot(S, p, type="l", col="red", ylim=range(p, p2, na.rm=TRUE),
  xlab="underlying price", ylab="payoff", main="Reverse Outperformance")
lines(S, p2, col="blue")
abline(v=90, lty=2, col="gray80")
```
SprintCertificate *Sprint Certificate valuation using pricing by duplication*

#### Description

This function values a Sprint Certificate using pricing by duplication and the Generalized Black/Scholes formula.

# Usage

```
SprintCertificate(S, X, Cap, Time, r, r_d, sigma, participation, ratio = 1)
```
# Arguments

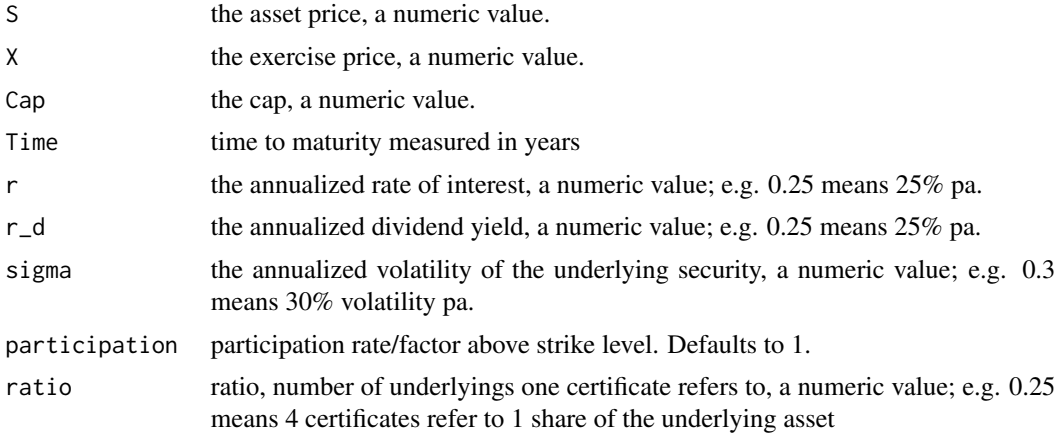

#### Details

A Sprint Certificate is a combination of

- 1. a long position in the stock (aka Zero-Strike Call)
- 2. 2 long calls with strike price X
- 3. a short call with strike price Cap

The long calls permit an outperformance (double participation) in the range between strike level X and Cap at maturity. It is somehow a capped outperformance certificate.

Alternative names of this structure are:

1. Kick-start-Certificates

#### <span id="page-36-0"></span>Straddle 37

- 2. Double-Chance-Certificate
- 3. Capped Outperformance Certificate

Classification according to the SVSP Swiss Derivative Map 2008: Capped Outperformance Certificates (350)

Classification according to the SVSP Swiss Derivative Map 2010: Capped Outperformance Certificates (1240)

#### Value

the price (scalar or vector) of the SprintCertificate

#### Author(s)

Stefan Wilhelm <wilhelm@financial.com>

# References

SVSP Swiss Derivative Map <http://www.svsp-verband.ch/map/>

# See Also

similar structures: [OutperformanceCertificate](#page-21-1)

#### Examples

```
##
SprintCertificate(S=32, X=30, Cap=40, Time=1, r=0.045,
 r_d=0, sigma=0.4, participation=2, ratio = 1)
## payoff diagramm
S \leq -seq(0, 100)p <- SprintCertificate(S, X=30, Cap=40, Time=1, r=0.045,
 r_d=0, sigma=0.4, participation=2, ratio = 1)
p2 <- SprintCertificate(S, X=30, Cap=40, Time=0, r=0.045,
 r_d=0, sigma=0.4, participation=2, ratio = 1)
plot(S, p, type="l", col="red", , ylim=range(p, p2, na.rm=TRUE),
 xlab="underlying price", ylab="payoff", main="Sprint")
lines(S, p2, col="blue")
abline(v=c(30, 40), lty=2, col="gray80")
```
<span id="page-36-1"></span>Straddle *Straddle valuation*

#### Description

valuation of a long Straddle strategy (one long call + one long put with same strike price) using pricing by duplication

#### Usage

Straddle(S, X, Time, r, r\_d, sigma, ratio = 1)

#### Arguments

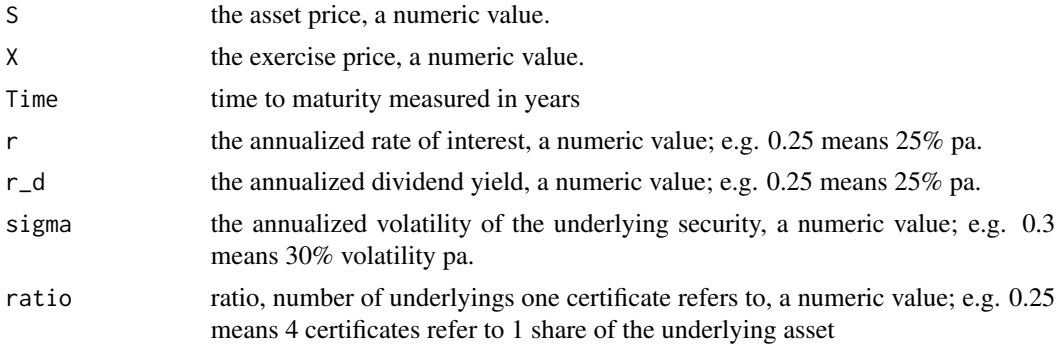

# Details

A strangle is a combination of

- 1. a long put
- 2. a long call

with the same strike price X. If the strike prices of the 2 options differ (i.e.  $X1 < X2$ ), then the strategy is called a long strangle.

#### Value

the price of the Straddle, either scalar or vector

# Author(s)

Stefan Wilhelm <wilhelm@financial.com>

# See Also

[GBSOption](#page-0-0), [Strangle](#page-38-1)

```
S \leq -seq(0, 100)prices <- Straddle(S, X=50, Time=0, r=0.05, r_d=0, sigma=0.2, ratio = 1)
plot(S, prices, type="l", xlab="underlying price", ylab="payoff")
## Straddle payoff diagram
S \leq - \text{seq}(0, 100)ps1 <- Straddle(S, X=45, Time=1, r=0.01, r_d=0, sigma=0.3, ratio=1)
ps2 <- Straddle(S, X=45, Time=0, r=0.01, r_d=0, sigma=0.3, ratio=1)
ps3 <- Straddle(S, X=45, Time=1, r=0.01, r_d=0, sigma=0.4, ratio=1)
```
<span id="page-37-0"></span>

#### <span id="page-38-0"></span>Strangle 39

```
plot(S, ps2, type="l", col="red", xlab="underlying price",
  ylab="payoff", main="Straddle")
lines(S, ps1, col="blue")
lines(S, ps3, col="green")
abline(v=45, lty=2, col="gray80")
```
<span id="page-38-1"></span>Strangle *Strangle valuation*

# Description

valuation of a long strangle strategy (one long call + one long put with different strike prices) using pricing by duplication

# Usage

Strangle(S, X1, X2, Time, r, r\_d, sigma, ratio = 1)

# Arguments

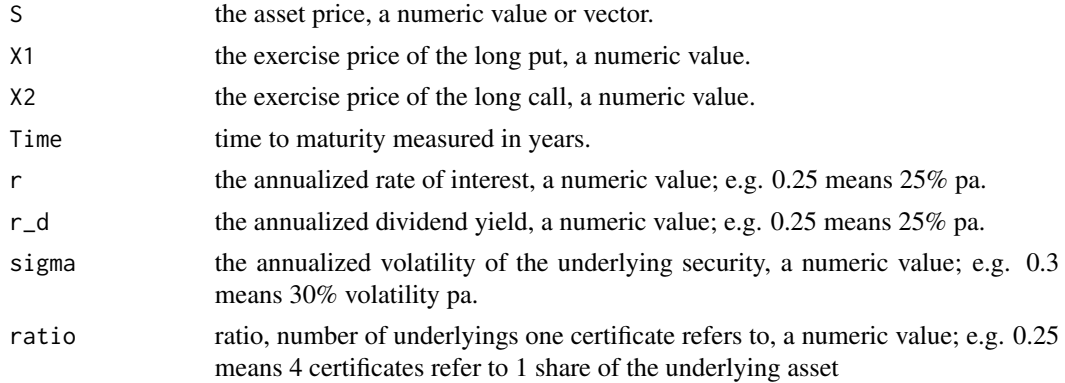

# Details

A strangle is a combination of

- 1. a long put with strike price X1 and
- 2. a long call with strike price  $X2 (X1 < X2)$ .

When  $X1 = X2$  the strategy becomes a straddle.

# Value

the price of the Strangle

# Author(s)

Stefan Wilhelm <wilhelm@financial.com>

# See Also

[GBSOption](#page-0-0), [Straddle](#page-36-1)

#### Examples

```
##
Strangle(S=50, X1=40, X2=60, Time=1, r=0.01, r_d=0, sigma=0.3, ratio=1)
## payoff diagram
S < -1:100ps1 <- Strangle(S, X1=45, X2=55, Time=1, r=0.01, r_d=0, sigma=0.3, ratio=1)
ps2 <- Strangle(S, X1=45, X2=55, Time=0, r=0.01, r_d=0, sigma=0.3, ratio=1)
ps3 <- Strangle(S, X1=45, X2=55, Time=1, r=0.01, r_d=0, sigma=0.4, ratio=1)
plot(S, ps2, type="l", col="red", xlab="underlying price",
 ylab="payoff", main="Strangle")
lines(S, ps1, col="blue")
lines(S, ps3, col="green")
abline(v=c(45, 55), lty=2, col="gray80")
```
TurboCertificate *Turbo Certificate valuation*

# Description

This function values a TurboCertificate using barrier option formulas. "Call Turbos/Turbo Bulls" are effectively long down-and-out calls and "Put Turbos/Turbo Bears" are effectively up-and-outputs.

# Usage

```
TurboCertificate(type, S, X, B, Time, r, r_d, sigma, ratio = 1)
```
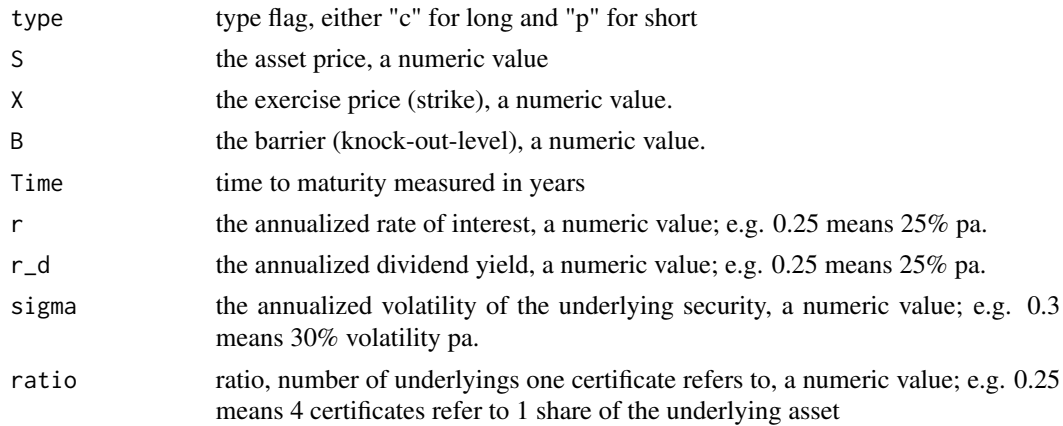

<span id="page-39-0"></span>

# <span id="page-40-0"></span>TurboCertificate 41

# Details

This is simply a convenience wrapper function for the StandardBarrierOption method which can also scale with a ratio.

Also known as:

- Knock-out Warrant
- Turbo Bull/Turbo Bear
- Turbo Long/Turbo Short
- Up-and-Out-Call/Down-and-Out-Put
- Barrier Option

Classification according to the SVSP Swiss Derivative Map 2008: Knock-out Warrants (120) Classification according to the SVSP Swiss Derivative Map 2010: Knock-out Warrants (2200)

#### Value

the price of the TurboCertificate

# Author(s)

Stefan Wilhelm <wilhelm@financial.com>

#### References

SVSP Swiss Derivative Map <http://www.svsp-verband.ch/map/>

# See Also

#### [StandardBarrierOption](#page-0-0)

```
##
TurboCertificate("c", S=40, X=42, B=38, Time=1, r=0.035, r_d=0,
  sigma=0.3, ratio=1)
## payoff
S \leq - \text{seq}(0, 100)p <- TurboCertificate("c", S, X=42, B=38, Time=1, r=0.035, r_d=0,
  sigma=0.3, ratio=1)
p2 <- TurboCertificate("c", S, X=42, B=38, Time=0, r=0.035, r_d=0,
  sigma=0.3, ratio=1)
plot(S, p, type="l", col="red", , ylim=range(p, p2, na.rm=TRUE),
  xlab="underlying price", ylab="payoff", main="Knock-out Warrant")
lines(S, p2, col="blue")
abline(v=c(38, 42), lty=2, col="gray80")
```
<span id="page-41-0"></span>TwinWinCertificate *Twin Win Certificate valuation using pricing by duplication*

# Description

This function values a Twin Win Certificate using pricing by duplication and the Generalized Black/Scholes formula.

#### Usage

```
TwinWinCertificate(S, X, B, Time, r, r_d, sigma,
 participation = 1, ratio = 1)
```
# Arguments

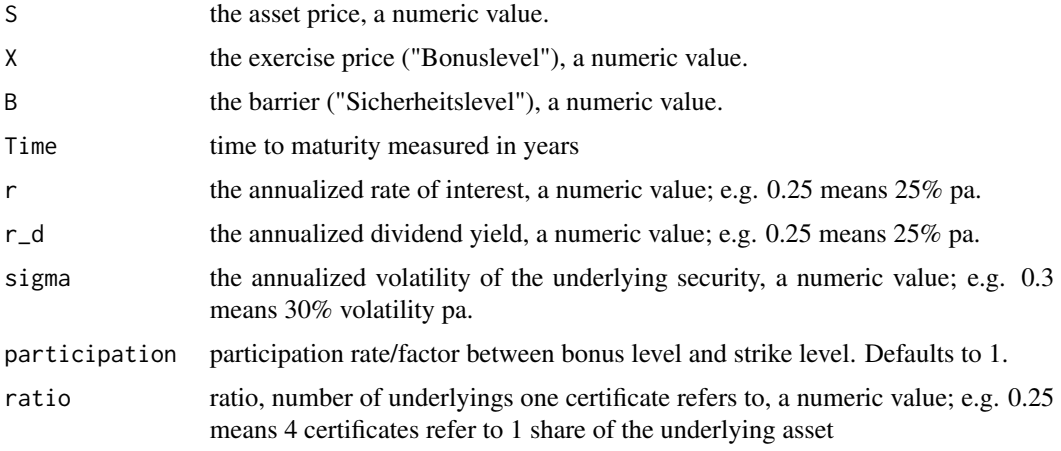

# Details

A Twin Win Certificate is a combination of

- 1. a long position in the stock (aka Zero-Strike Call)
- 2. 2 long down-and-out-puts with strike price X and barrier B (StandardBarrierOption)

The structure is similar to a Bonus Certificate, the only difference is a double participation at maturity in the range between B and X, implying a "Twin Win" situation for slightly falling underlying prices.

Classification according to the SVSP Swiss Derivative Map 2008: Twin-Win Certificates (250) Classification according to the SVSP Swiss Derivative Map 2010: Twin-Win Certificates (1340)

# Value

the price (scalar or vector) of the Twin Win Certificate

#### <span id="page-42-0"></span>Warrant **43**

# Author(s)

Stefan Wilhelm <wilhelm@financial.com>

#### References

SVSP Swiss Derivative Map <http://www.svsp-verband.ch/map/>

#### See Also

[BonusCertificate](#page-2-1) for a similar structure

#### Examples

```
##
TwinWinCertificate(S=100, X=100, B=80, Time=2, r = 0.03, r_d = 0,
  sigma=0.15, participation=1.2, ratio = 1)
## payoff diagram
S \leq -\text{seq}(50, 150, \text{ by=0.1})p \leftarrow TwinWinCertificate(S, X=100, B=80, Time=0.2, r = 0.03, r_d = 0,
  sigma=0.15, participation=1.2, ratio = 1)
p2 <- TwinWinCertificate(S, X=100, B=80, Time=0, r = 0.03, r_d = 0,
  sigma=0.15, participation=1.2, ratio = 1)
plot(S, p, type="l", col="red", , ylim=range(p, p2, na.rm=TRUE),
  xlab="underlying price", ylab="payoff", main="Twin-Win")
lines(S, p2, col="blue")
abline(v=c(80, 100), lty=2, col="gray80")
```
Warrant *Warrant valuation using pricing by duplication*

# Description

convenience method for standard Warrant pricing

# Usage

```
Warrant(type, S, X, Time, r, r_d, sigma, ratio = 1)
```
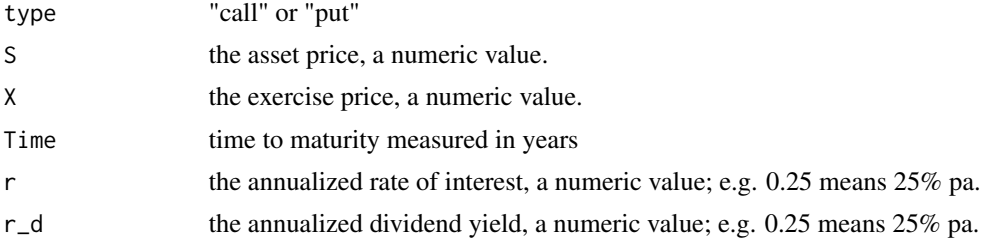

<span id="page-43-0"></span>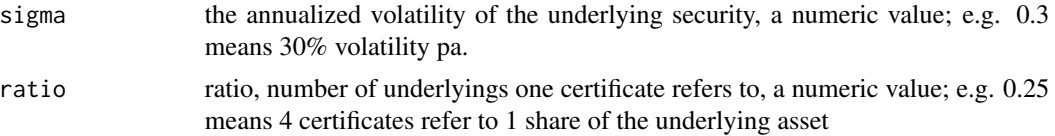

# Details

This is simply a convenience wrapper function for the [GBSOption](#page-0-0) method which can also scale with a ratio.

Classification according to the SVSP Swiss Derivative Map 2008: Warrants (110) Classification according to the SVSP Swiss Derivative Map 2010: Warrants (2100)

#### Value

the price (scalar or vector) of the Warrant

# Author(s)

Stefan Wilhelm <wilhelm@financial.com>

# References

SVSP Swiss Derivative Map <http://www.svsp-verband.ch/map/>

# See Also

[GBSOption](#page-0-0) in fOptions package

```
##
Warrant("c", S=40, X=42, Time=1, r=0.035, r_d=0, sigma=0.3, ratio=0.1)
```
# <span id="page-44-0"></span>**Index**

∗Topic math AirbagCertificate, [2](#page-1-0) BonusCertificate, [3](#page-2-0) BonusProCertificate, [5](#page-4-0) CappedBonusCertificate, [7](#page-6-0) CappedReverseBonusCertificate, [9](#page-8-0) CappedWarrant, [10](#page-9-0) DiscountCertificate, [12](#page-11-0) DiscountPlusCertificate, [13](#page-12-0) DoubleBarrierBinaryCall, [15](#page-14-0) EasyExpressCertificate, [17](#page-16-0) GarantieCertificate, [18](#page-17-0) implyVolatility, [20](#page-19-0) LeveragedBonusCertificate, [21](#page-20-0) OutperformanceCertificate, [22](#page-21-0) OutperformancePlusCertificate, [24](#page-23-0) ReturnCertificate, [26](#page-25-0) ReverseBonusCertificate, [27](#page-26-0) ReverseConvertible, [29](#page-28-0) ReverseConvertiblePlusPro, [30](#page-29-0) ReverseDiscountCertificate, [32](#page-31-0) ReverseDiscountPlusCertificate, [33](#page-32-0) ReverseOutperformanceCertificate, [34](#page-33-0) SprintCertificate, [36](#page-35-0) Straddle, [37](#page-36-0) Strangle, [39](#page-38-0) TurboCertificate, [40](#page-39-0) TwinWinCertificate, [42](#page-41-0) Warrant, [43](#page-42-0)

AirbagCertificate, [2](#page-1-0)

BinaryBarrierOption, *[26,](#page-25-0) [27](#page-26-0)* BonusCertificate, [3,](#page-2-0) *[6](#page-5-0)*, *[8](#page-7-0)*, *[27](#page-26-0)*, *[43](#page-42-0)* BonusProCertificate, [5](#page-4-0)

CappedBonusCertificate, *[4](#page-3-0)*, [7](#page-6-0) CappedReverseBonusCertificate, *[8](#page-7-0)*, [9](#page-8-0) CappedWarrant, [10](#page-9-0)

CashOrNothingOption, *[17,](#page-16-0) [18](#page-17-0)* CoveredCall *(*DiscountCertificate*)*, [12](#page-11-0) DiscountCall *(*CappedWarrant*)*, [10](#page-9-0) DiscountCertificate, [12,](#page-11-0) *[14](#page-13-0)*, *[30](#page-29-0)*, *[32](#page-31-0)* DiscountPlusCertificate, *[13](#page-12-0)*, [13](#page-12-0) DiscountPut, *[11](#page-10-0)* DiscountPut *(*CappedWarrant*)*, [10](#page-9-0) DoubleBarrierBinaryCall, [15](#page-14-0) DoubleBarrierOption, *[16](#page-15-0)* EasyExpressCertificate, [17](#page-16-0) GarantieCertificate, [18](#page-17-0) GBSOption, *[11](#page-10-0)*, *[13,](#page-12-0) [14](#page-13-0)*, *[27](#page-26-0)*, *[38](#page-37-0)*, *[40](#page-39-0)*, *[44](#page-43-0)* GuaranteeCertificate *(*GarantieCertificate*)*, [18](#page-17-0) implyVolatility, [20](#page-19-0) InlineWarrant *(*DoubleBarrierBinaryCall*)*, [15](#page-14-0) LeveragedBonusCertificate, [21](#page-20-0) OutperformanceCertificate, [22,](#page-21-0) *[25](#page-24-0)*, *[35](#page-34-0)*, *[37](#page-36-0)* OutperformancePlusCertificate, [24](#page-23-0) PTSingleAssetBarrierOption, *[5,](#page-4-0) [6](#page-5-0)* ReturnCertificate, [26](#page-25-0) ReverseBonusCertificate, *[4](#page-3-0)*, *[10](#page-9-0)*, [27](#page-26-0) ReverseCappedBonusCertificate *(*CappedReverseBonusCertificate*)*, [9](#page-8-0) ReverseConvertible, [29,](#page-28-0) *[31](#page-30-0)* ReverseConvertiblePlusPro, *[30](#page-29-0)*, [30](#page-29-0) ReverseDiscountCertificate, *[10](#page-9-0)*, [32,](#page-31-0) *[34](#page-33-0)* ReverseDiscountPlusCertificate, *[32](#page-31-0)*, [33](#page-32-0) ReverseOutperformanceCertificate, [34](#page-33-0) SprintCertificate, [36](#page-35-0)

#### 46 INDEX

StandardBarrierOption , *[4](#page-3-0)* , *[21](#page-20-0) , [22](#page-21-0)* , *[41](#page-40-0)* Straddle , [37](#page-36-0) , *[40](#page-39-0)* Strangle , *[38](#page-37-0)* , [39](#page-38-0)

TurboCertificate , [40](#page-39-0) TwinWinCertificate , [42](#page-41-0)

Warrant , [43](#page-42-0)